## FSTA<sup>®</sup> on EBSCOhost

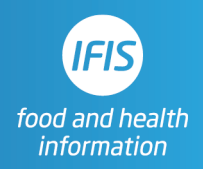

## Quick Reference Guide: Human Studies Filter

FSTA does not have a direct tick-box filter for human studies, but researchers can use this search string to filter for human studies.

## **( KW ("population groups" NOT "animal models") ) OR ( (( AB (men OR women OR patient OR female OR male OR subjects OR adult) ) NOT KW "animal models" ) )**

This string can be copied and pasted into either the basic or advanced search box and run, then combined with **AND** with any topic search using Search History.

Here the filter is combined with a very simple topic search for literature on walnuts:

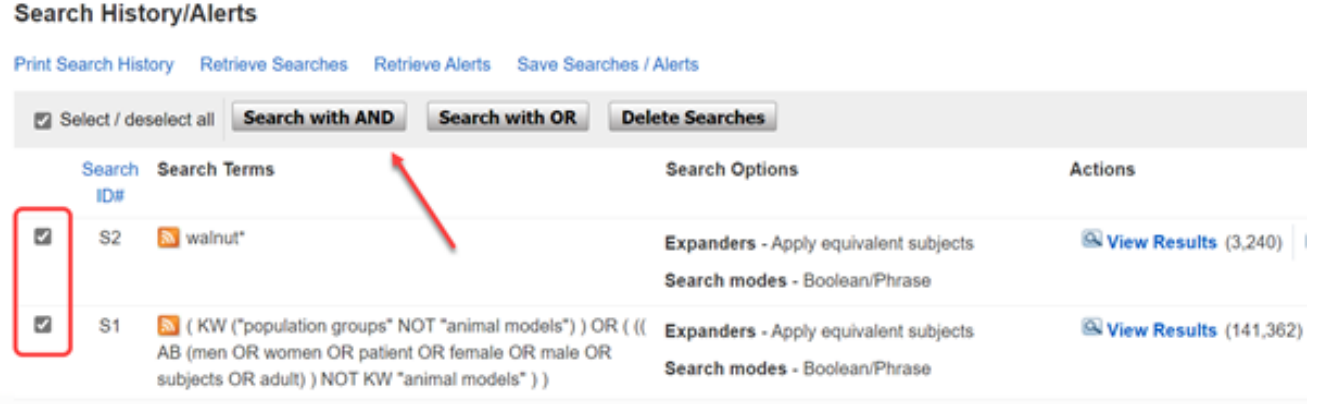

**Notes**: the first string in the filter **( KW ("population groups" NOT "animal models") )** is extremely effective for bringing back only human studies, but does miss some of those studies. Therefore, it would be too restrictive to use on its own for a systematic review where searches need to be exhaustive.

The second part of the filter **( (( AB (men OR women OR patient OR female OR male OR subjects OR adult) ) NOT KW "animal models" ) )** brings back another group of human studies with some overlap with the first group. Unlike the first part of the filter, in addition to human studies this string brings back a small number of irrelevant results. In the case of the walnuts search, we get a small number of results about male flowers and female beetles, but most of the studies are about humans.

Assuming a researcher wants to be comprehensive in finding relevant human studies, advice is to use both parts of the filter together as shown.